## Medispring- Création numéro BIS

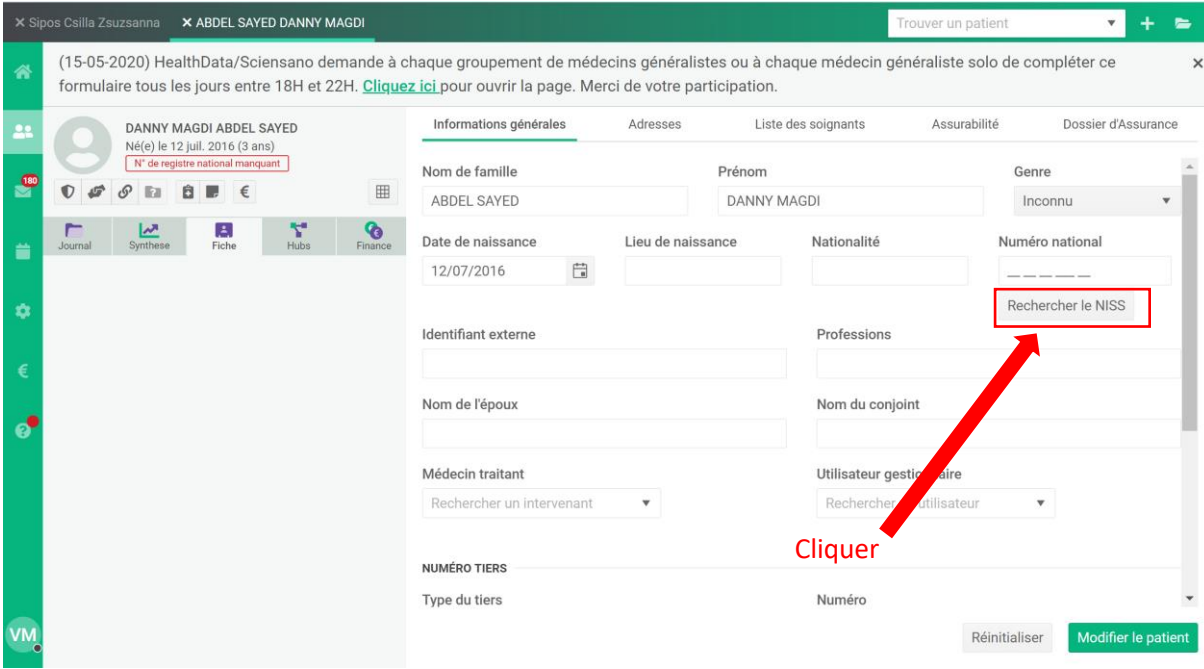

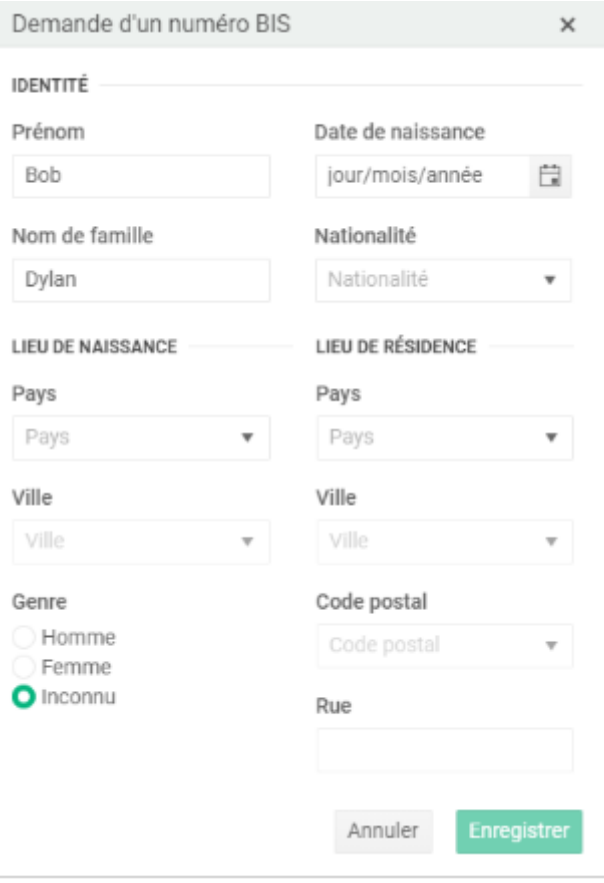